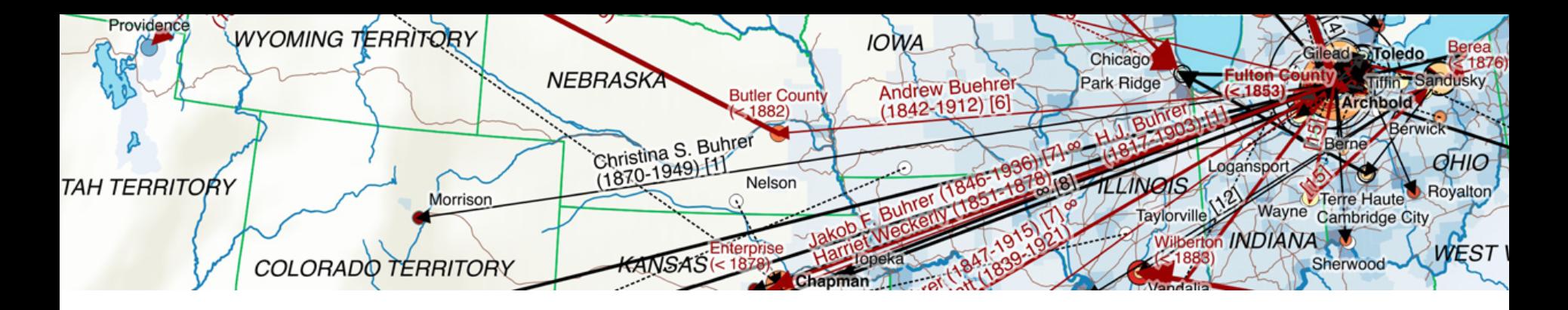

# **Analyzing the Bührer family data set using an advanced mosaic plot**

Thomas Roth (IT architect, natural scientist and hobbyist data cruncher & visualiser) Zurich R User meetup, August 3rd 2016

## **Mosaic plot: Who's on the map?**

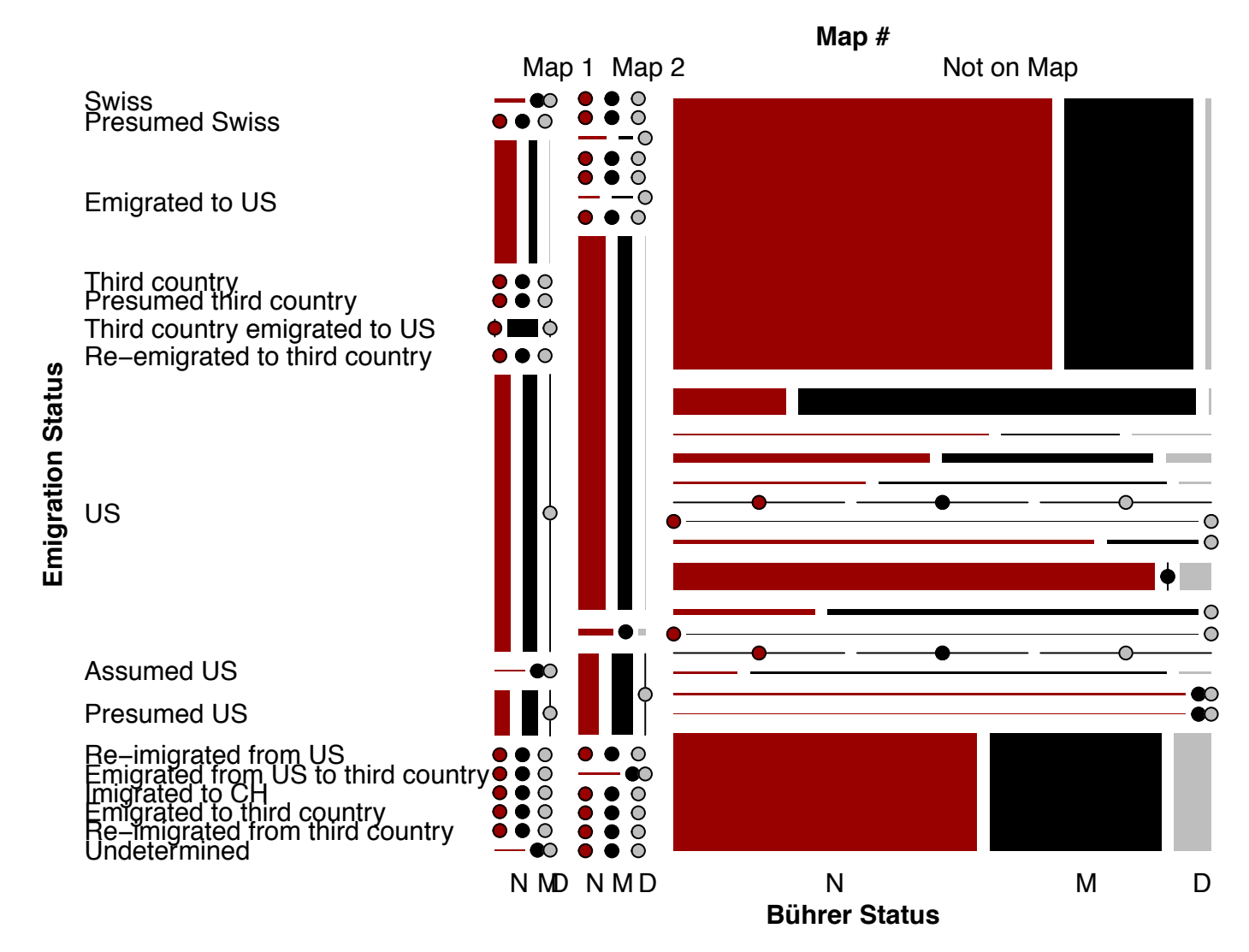

# **Mosaic plot code (***vcd* **package)**

library(vcd)

# Read data (source: SQL group by statement including all factors and count) and create contingency table data <- read.csv("[..] Data.csv") art  $\lt$ - xtabs(count  $\lt$  map + emigrationstatus + buehrerstatus, data = data)

#### # Reorder factors and define color convention (visual tweaking)

```
art <- art[ c("Map 1", "Map 2", "No Map"), c("Swiss", [..]), c("Named","Married","Descendant")]
color = c("#990000", "black", "grey")
```

```
# Create mosaic plot
```

```
mosaic(art, direction = c("v", "h", "v"),zero\_size = 0.5, zero\_split = TRUE,
    margins = c(left = 12, right = 2, top = 2, bottom = 2),
    shade = TRUE, qp = qpar(ill = color, col = 0),
    abbreviate = c(buehrerstatus = 1),
    labeling args = list(set \ varnames =c(map = "Map #", emigrationstatus = "Emigration Status", buehrerstatus = "Bührer Status"),
       set_labels = list(map = c("Map 1", "Map 2", "Not on Map")),
       rot_labels = c(left = 0, bottom = 0, right = 0),
       offset varnames = c(left = 12, right = 1), offset labels = c(left = 12, right = 0),
       pos labels = "center", just labels = "left", rep = TRUE),
    leqend = FALSE)
```
## **More information**

Visit the project's microblog for more information on the data, methodology, tools and visualisations used for *Mapping the emigration of the Bührers from Switzerland to the United States*

https://familytreemeetsgis.nogi.ch